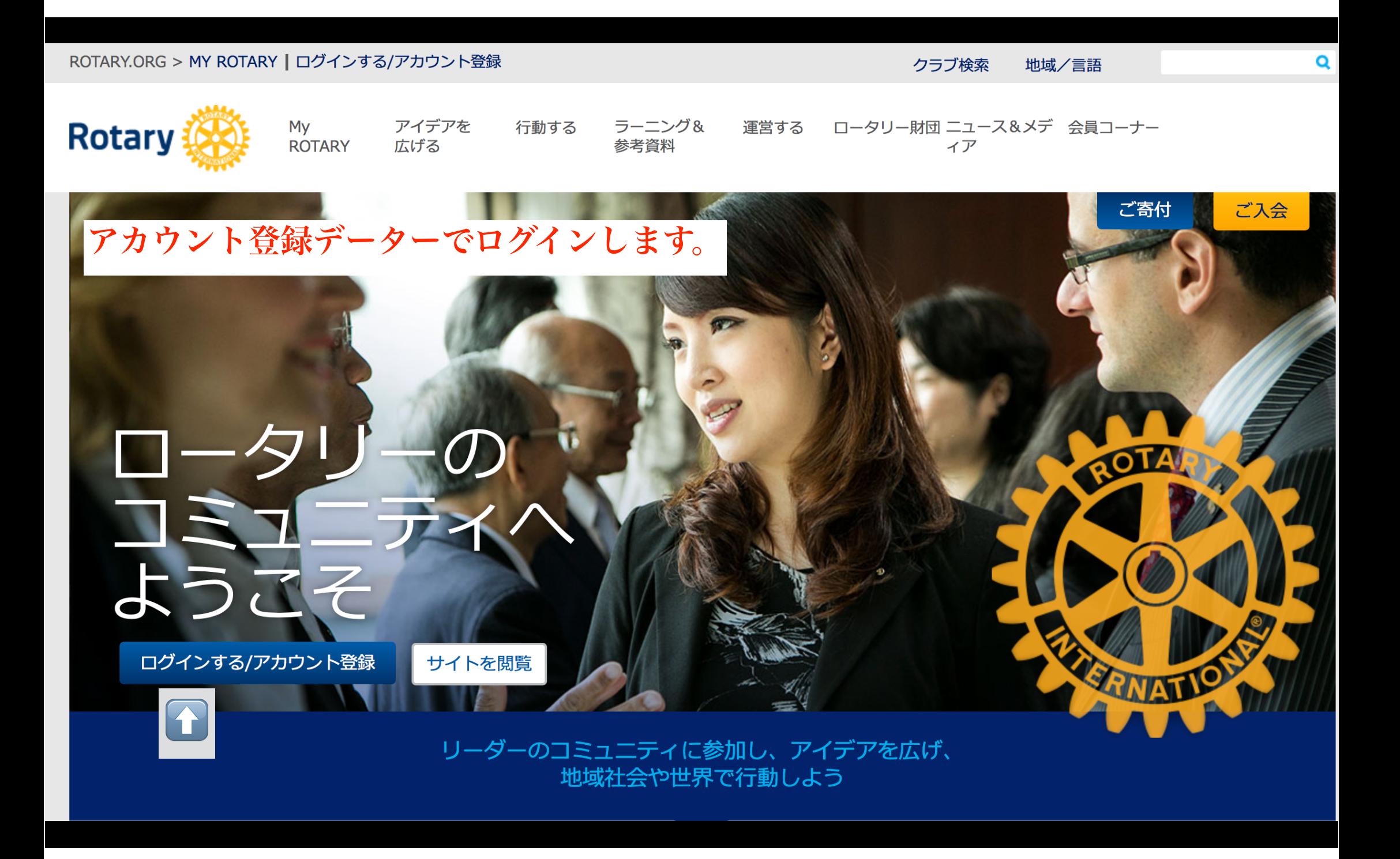

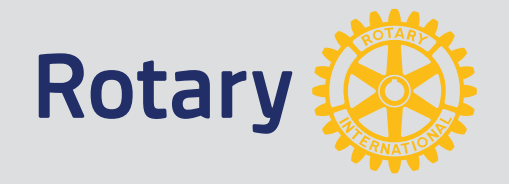

## アカウント作成 ログイン

メールアドレスと8桁以上のパスワード (大文字・小文字・数字必須)

ログイン用Eメール \*

Eメールアドレスをお忘れの場合

パスワード \*

パスワードをお忘れの場合

■ メールアドレスをコンピュータに記憶 (?)

ログイン

アカウント作成のメリット

My ROTARYのアカウントを作成してログ インすると、自分用にカスタマイズされた コンテンツやツールをご利用いただけま す。

Anyone can create an account and sign in. Existing Member Access users can reregister with their current user ID. For tips on registering and using the site, see our website resources. For assistance, contact us.

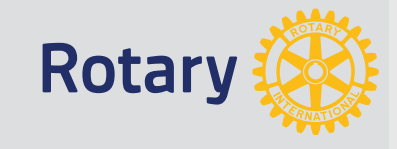

# クラブ情報

クラブ名

Okazaki-Johnan

ウェブサイト

http://okazaki-johnan-rc.net/

MEETING LOCATION

Okazaki New Grand Hotel 515-33 Kosei-Cho, Okazaki, Aichi, 444-0052. Japan

MEETING DATE AND TIME

火曜日 6:30 PM

メンバー

68

**CHARTER DATE** 

22-Mar-1989

ロータリークラブ セントラル

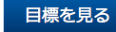

### マイプロフィール

プロフィールを入力すれば、ほかのユーザーが もっとあなたを知り、プロジェクトでの協力関 係や新しい交流が生まれる可能性が広がりま す。

プロフィールのページへ

#### お知らせ

ユネスコ水教育研究所の奨学金 申請受付中 14-Mar-2016

インターアクトのための会長賞についてご確認ください 24-Feb-2016

ロータリー創立111周年記念日に向けて 15-Feb-2016

もっと見る >

#### 役立つツール

ロータリークラブ・セントラル ブランドリソースセンター ロータリーショーケース ロータリー アイデア応援サイト (ideas.rotary.org) ラーニングセンター

メッセージボックス

現在、受信トレイは空です。

メッセージヘン

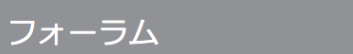

#### マイグループ すべてのグループ

マイグループを見る >

プロフィールのページから マイプロフィーフを入力します。

注目のリンク

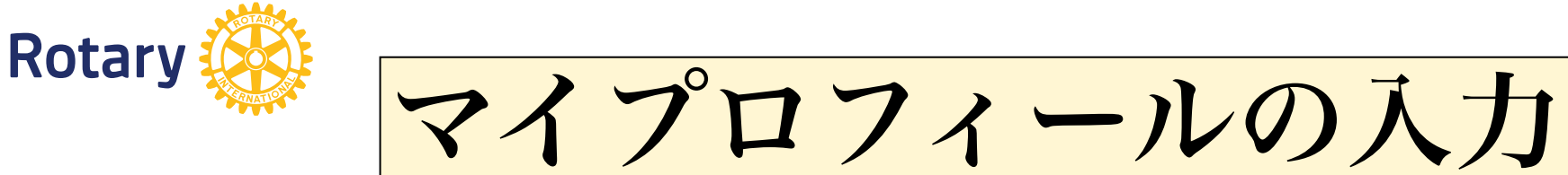

瘟隹

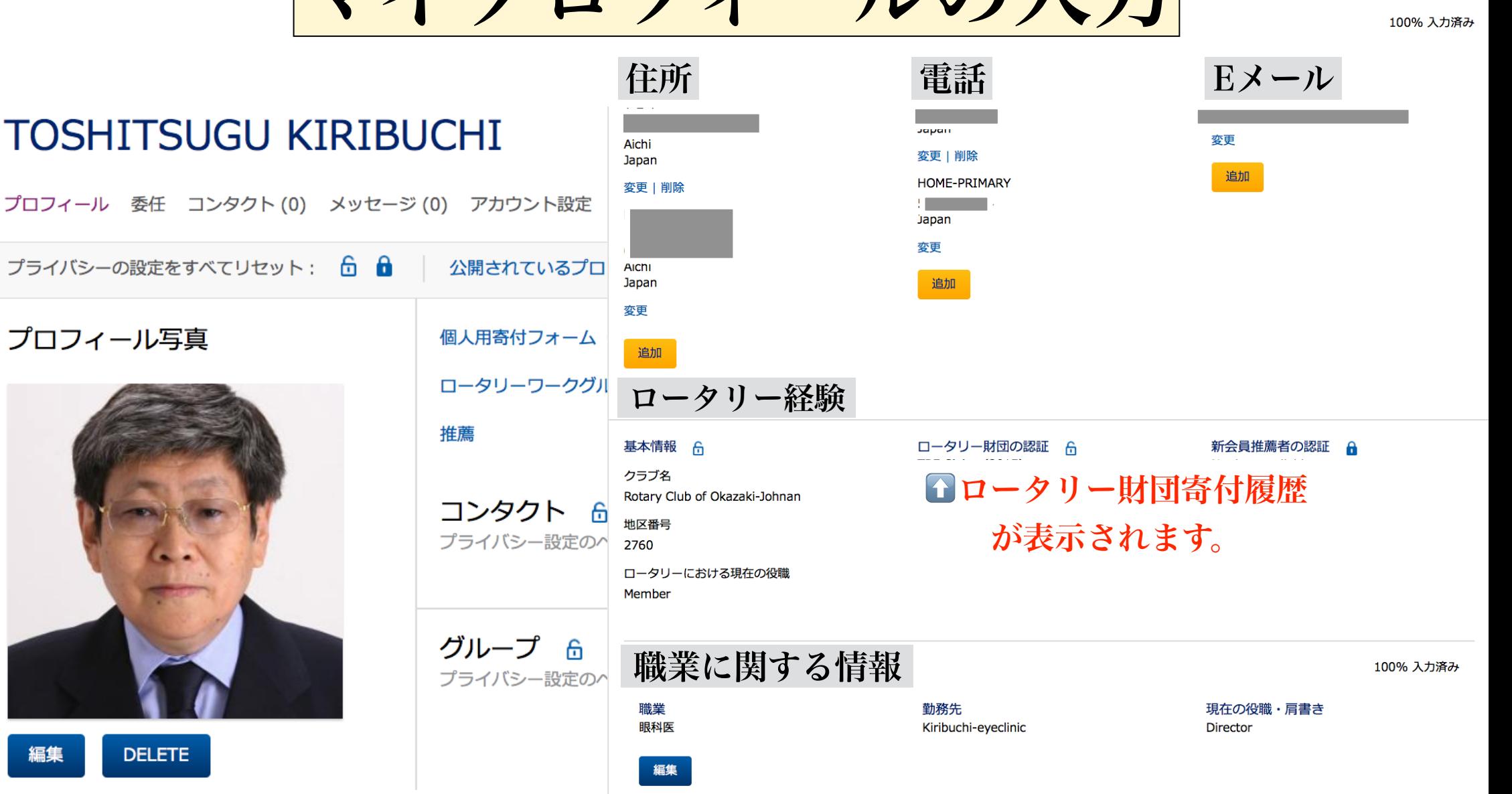

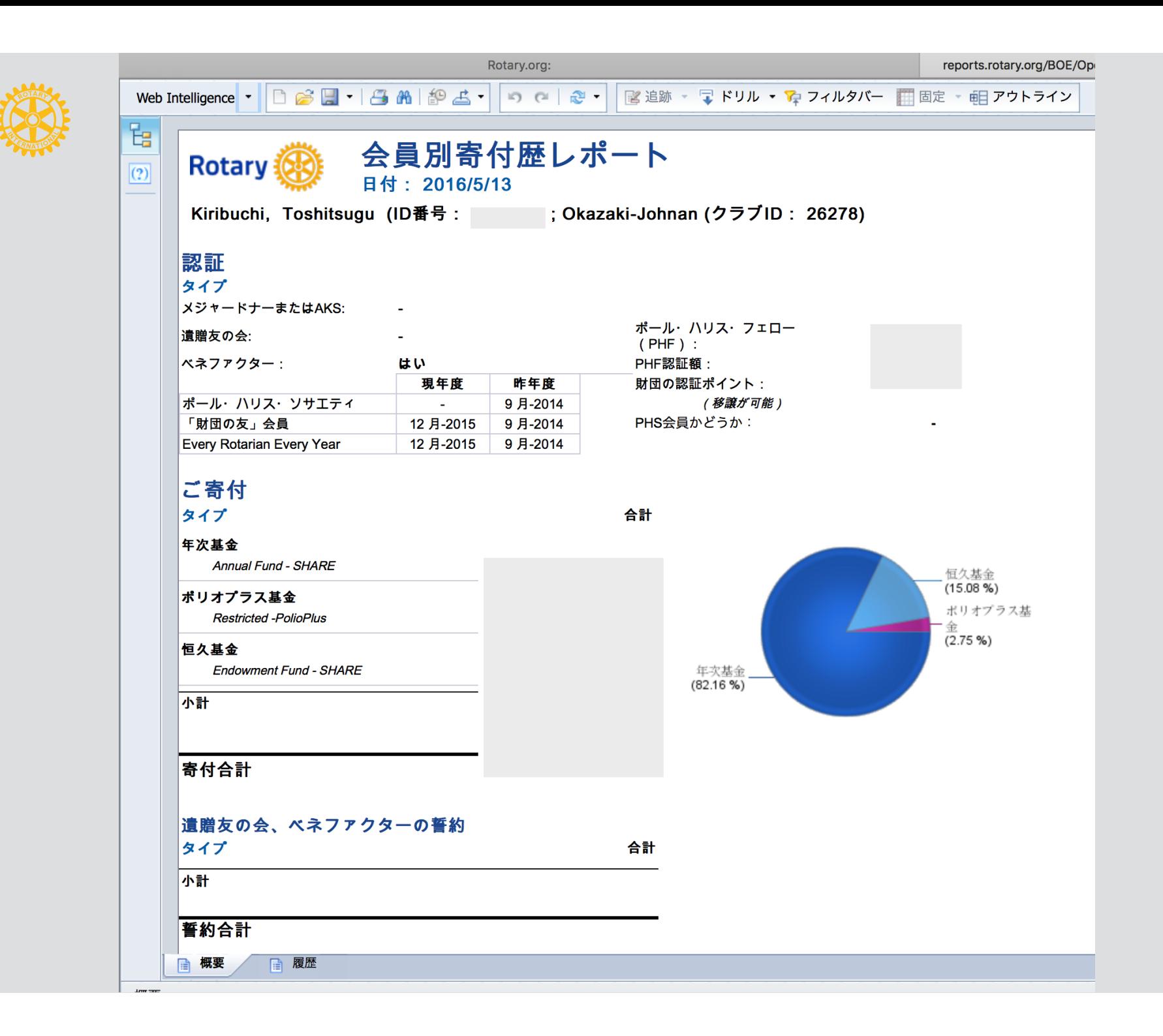

**Rotary** 

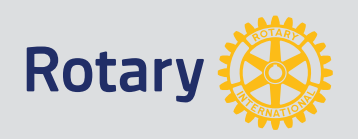

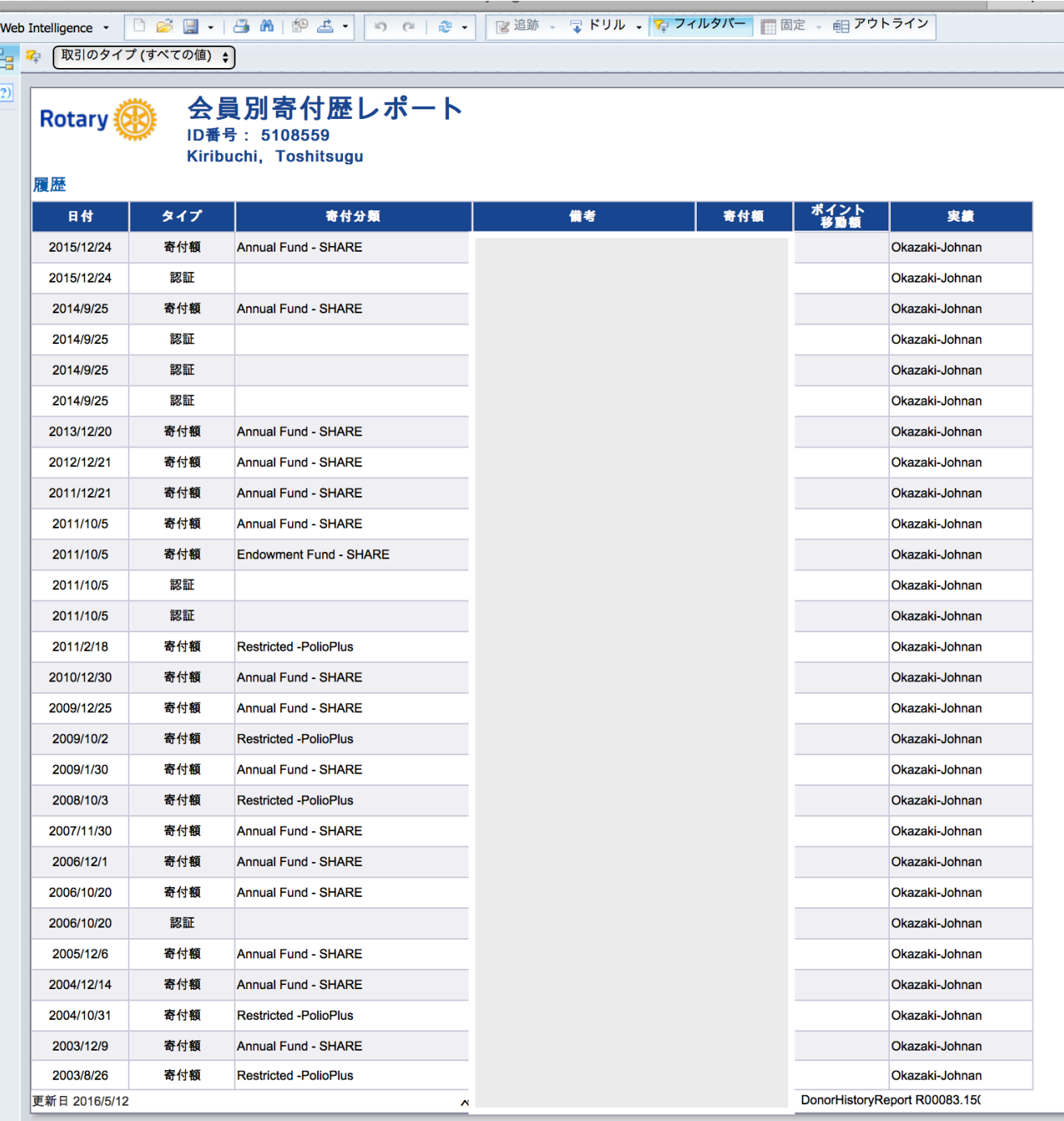

**高概要 周歴** 屋麻